# HTML, CSS and JavaScript

# < Overview >

#### www.curiousart.org/internet/overview.pdf

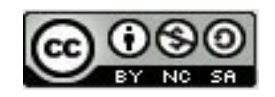

**Creative Commons License CC BY-NC-SA (Attribution-NonCommercial-ShareAlike )**

### The Internet:

Transports a variety of "File Types":

- Text: (.txt)
- Graphic: (.jpg, .gif, .png, etc.)
- Multimedia: (.mov, .flv, .mp4, wav)

Using a "Suite" of Protocols:

- Foundation protocols: (TCP/IP)
- Various other transport layer protocols: (UDP RTSP)
- Various application layer protocols: (SMTP, POP3, DHCP)

### The Internet / Web:

- Designed as "Peer-to-Peer" network
- Evolved largely through wide adoption of free software
- Free software movement started at MIT (Richard Stallman)
- Free "as in freedom" vs free "as in beer"
- Primary free license: GNU Public License (GPL)

### The Internet:

### The World-Wide-Web:

HTML accessed via HTTP

To create the World Wide Web, Tim Berners-Lee proposed

- a new file type: "HyperText Markup Language" files: (.html)
- and a new Internet protocol: the  $HyperText$  Transfer Protocol" (http).

Together, they facilitated for the first time, documents displaying formatted, integrated text and images that *implemented Hypertext functionality*.

### The Internet / Web:

CSS and JavaScript didn't exist when html version 1 was created, but in current practice, they form the 3 layers of contemporary pages:

- HTML is for authoring *Content*
- CSS is for rendering *Presentation* (how the page looks)
- JavaScript is used to program *Behavior*

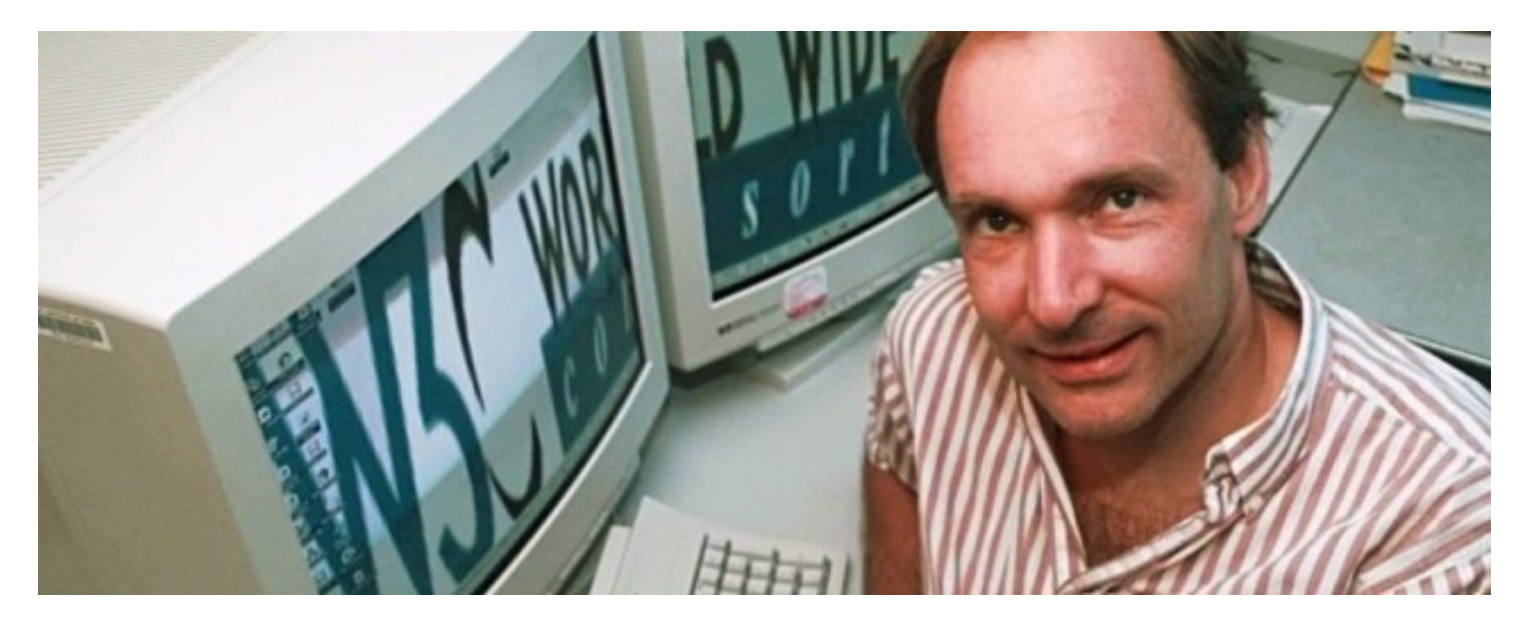

Sir Timothy John "Tim" Berners-Lee, inventor of the World Wide Web. He made a proposal for a new information management system in March 1989 while working at The European Organization for Nuclear Research (CERN).

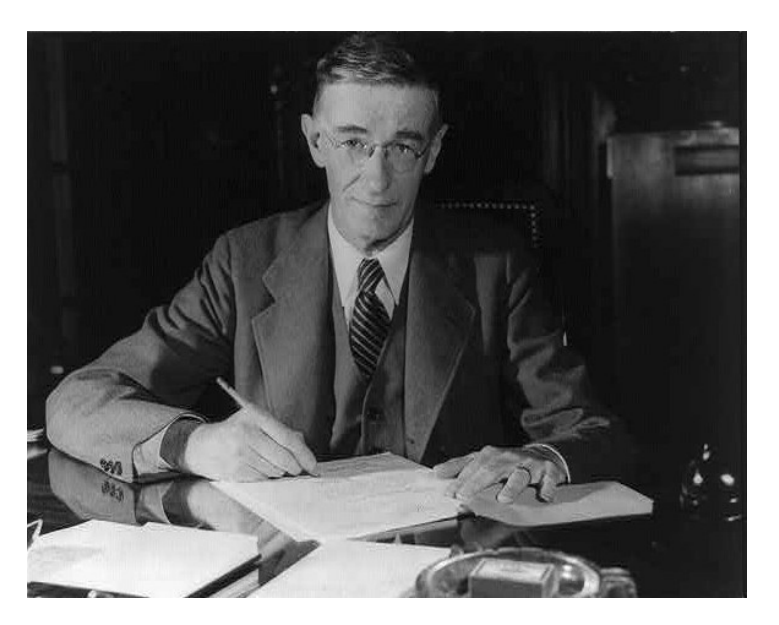

Engineer Vannevar Bush wrote in 1945 describing a machine that could implement what we now think of as **hypertext**. His aim was to help achieve a collective human memory with such a machine and avoid the use of scientific discoveries for destruction and war.

#### Markup: Concept

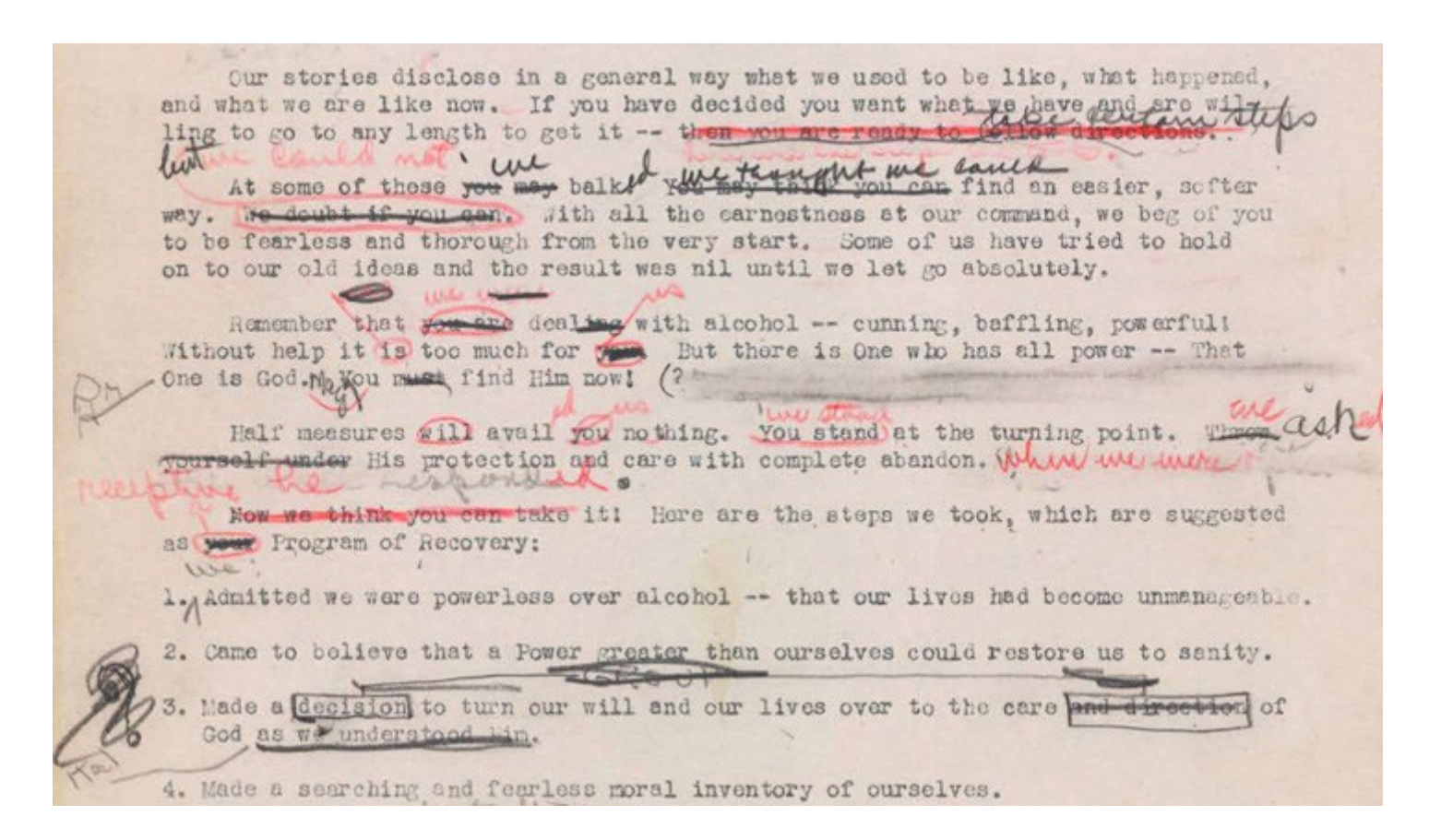

### ...been around since there have been editors and publications

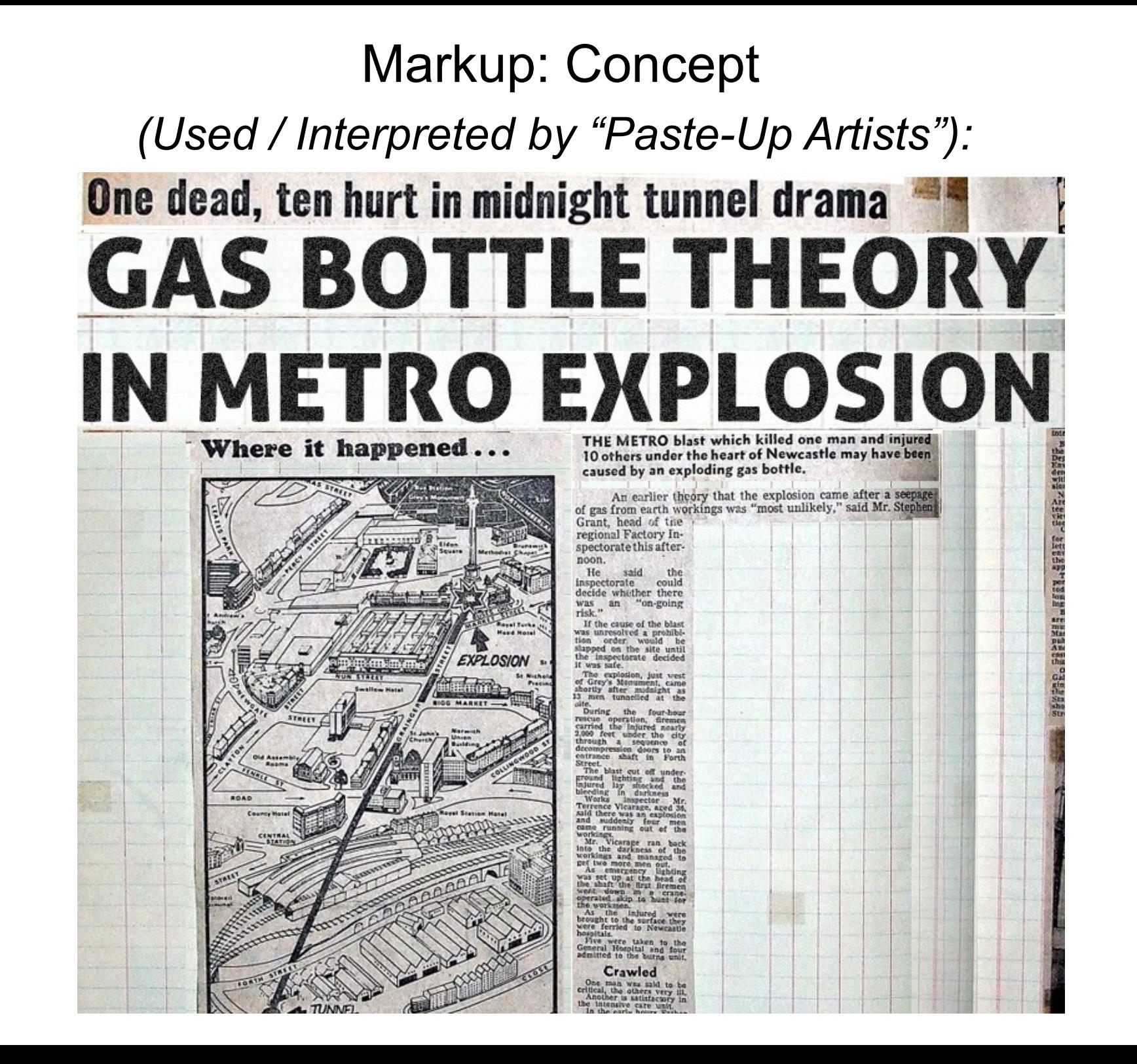

#### Markup Languages -for electronic documents:

#### IBM's "GML" -> SGML -> HTML

#### *SGML example:*

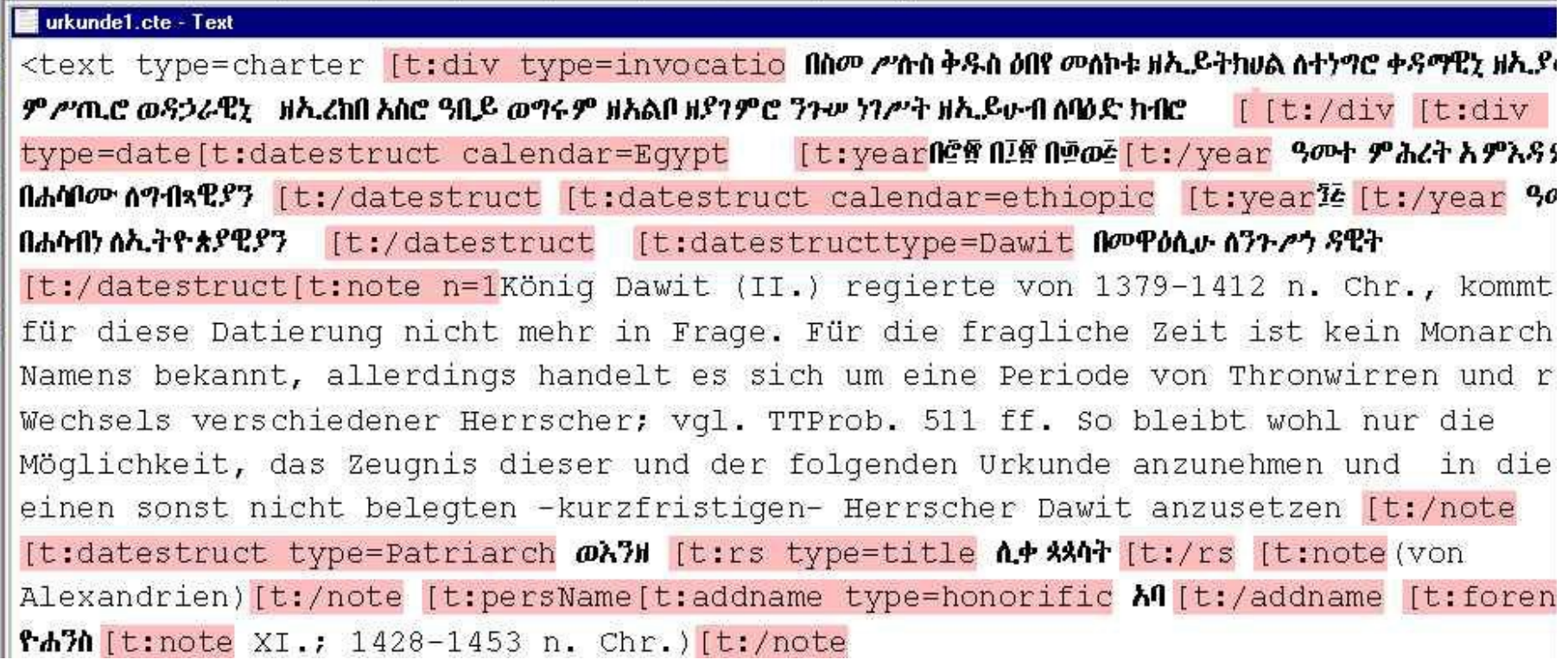

#### **HTML Structure Tags:**

#### <html>

#### <head>

<body>

#### **HTML Structure Tags:**

<html>

<head>

</head>

<body>

</body>

#### **HTML Structure Tags:**

<html>

<head> <title>Title of the document</title> </head>

<body> (Content goes here.) Hi, Mom! </body>

#### Minimal HTML Document:

<!--DOCTYPE html--> <html>

<head> <meta charset="utf-8"> <title>Title of the document</title> </head>

<body> (Content goes here.) Hi, Mom! </body>

### Adding images:

*(relative pathname)*

<!--DOCTYPE html-->

<html>

<head><meta charset="utf-8">

<title>Image document</title>

</head>

<body>

<img src="kitten.jpg">

### Adding images:

#### *(absolute pathname)*

<!--DOCTYPE html--> <html> <head><meta charset="utf-8"> <title>Image document</title> </head> <body>

<img src= "http://www.curiousart.org/images/kitten.jpg">

### Adding images:

### *(with "alt" tag)*

<!--DOCTYPE html--> <html> <head><meta charset="utf-8"> <title>Image document</title> </head> <body>

<img src="kitten.jpg" alt="cute cat image">

Adding hypertext links:

### *(relative pathname)*

<!--DOCTYPE html--> <html> <head><meta charset="utf-8"> <title>Linking Document</title> </head> <body>

<a href="kittenpage.html">Link to kitten page</a>

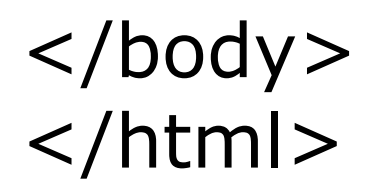

Adding hypertext links:

*(absolute pathname)*

<!--DOCTYPE html--> <html> <head><meta charset="utf-8"> <title>Linking document</title> </head> <body>

<a href="http://www.lolcats.com/">cats</a>

# CSS (Cascading Style Sheets)

- First specification proposed by W3C (World Wide Web Consortium) in 1996, but didn't achieve broad adoption until mid-2000's
- Adoption depends on how browsers implement

# CSS

It looks like this. There's an HTML element (the one being styled) followed by curly braces enclosing a series of properties and their declared value.

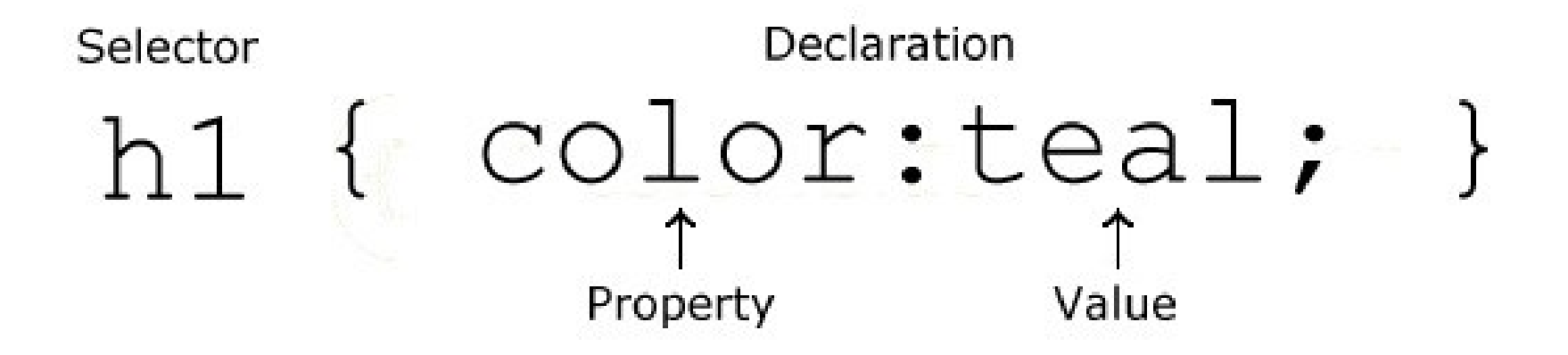

# CSS<sub>.</sub>

You can include it in the head of a document, in-line in the document or in a separate .css file. Here's what it would look like in the <head>.

```
...
<head>
<style>
body {
     background-color: #d0e4fe;
     font-family: "Times New Roman";
     font-size: 20px;
 }
</style>
</head>
```
# CSS

Here's how you would reference an external CSS document:

...  $<$ head $>$ <link rel="stylesheet" href="style.css" type="text/css"> </head> </head>

...

# CSS

In addition to styling regular html elements, you can name your own styles and assign their names to elements.

```
<style>
.pinko {
     color:"red";
     font-size: 20px;
 }
</style>
```
*Then in the body of the page:*

<p class="pinko"> This text will be red. </p>

Originally developed under the name "Mocha", it was officially called "LiveScript" when it first shipped with Netscape Navigator 2.0 in 1995, but it was later renamed "JavaScript".

Although it shares some features with similar syntax, it shouldn't be confused with the "java" programming language.

Using JavaScript involves writing real programming code. Usually, defining functions which are later invoked (run) by some event (e.g. opening a page, clicking on something, etc.)

<script Language="JavaScript">

// A function for calling up an alert box: function alertfunction() { alert("Greetings, Earthling!") ; }

</script>

*Then in the body of the page:*

<a href="javascript:alertfunction()">Click here!</a>

Using JavaScript involves writing real programming code. Usually, defining functions which are later invoked (run) by some event (e.g. opening a page, clicking on something, etc.)

<script Language="JavaScript">

// A function for calling up an alert box: function alertfunction() { alert("Greetings, Earthling!") ; }

</script>

*Then in the body of the page:*

<a href="javascript:alertfunction()">Click here!</a>

Like CSS, JavaScript can be included in a document (in the head or the body) or in a separate .js file. Here's what it looks like if you want a page to reference an external file:

<head>

<script src="showInfo.js" type="text/javascript">  $\langle$ /script>

 $\langle$ head>

# html over http is read only.

...so another protocol is needed to read and write files on the server:

# FTP (File Transfer Protocol)

### "cyberduck" and "FireFTP" are popular, free FTP clients for Macintosh or Windows.

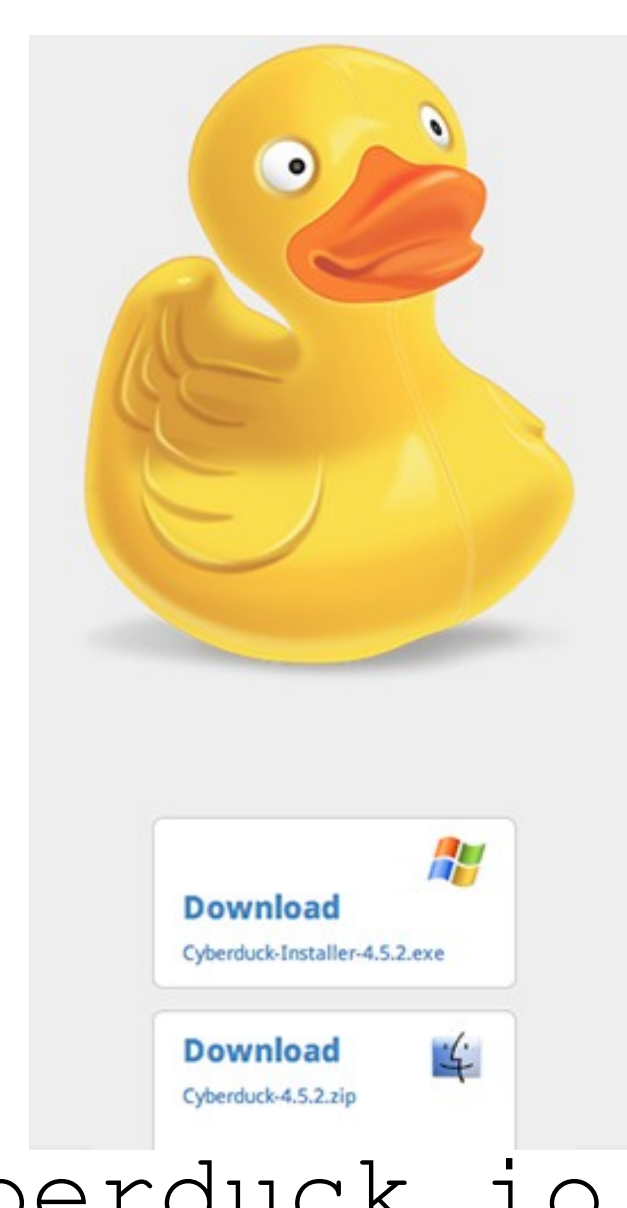

**ADD-ONS** EXTENSIONS | THEMES | COLLECTIONS | MORE... To try the thousands of add-ons available here, download

**A** » Extensions » FireFTP

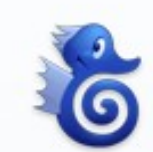

 $FireFTP 2020$ by Mime Čuvalo

FireFTP is a free, secure, cross-platform provides easy and intuitive access to FI

Check out my new project, FireSSH!

Download Now

Works with Firefox 32.0 - 33.\* · View other versions

cyberduck.io addons.mozilla.org

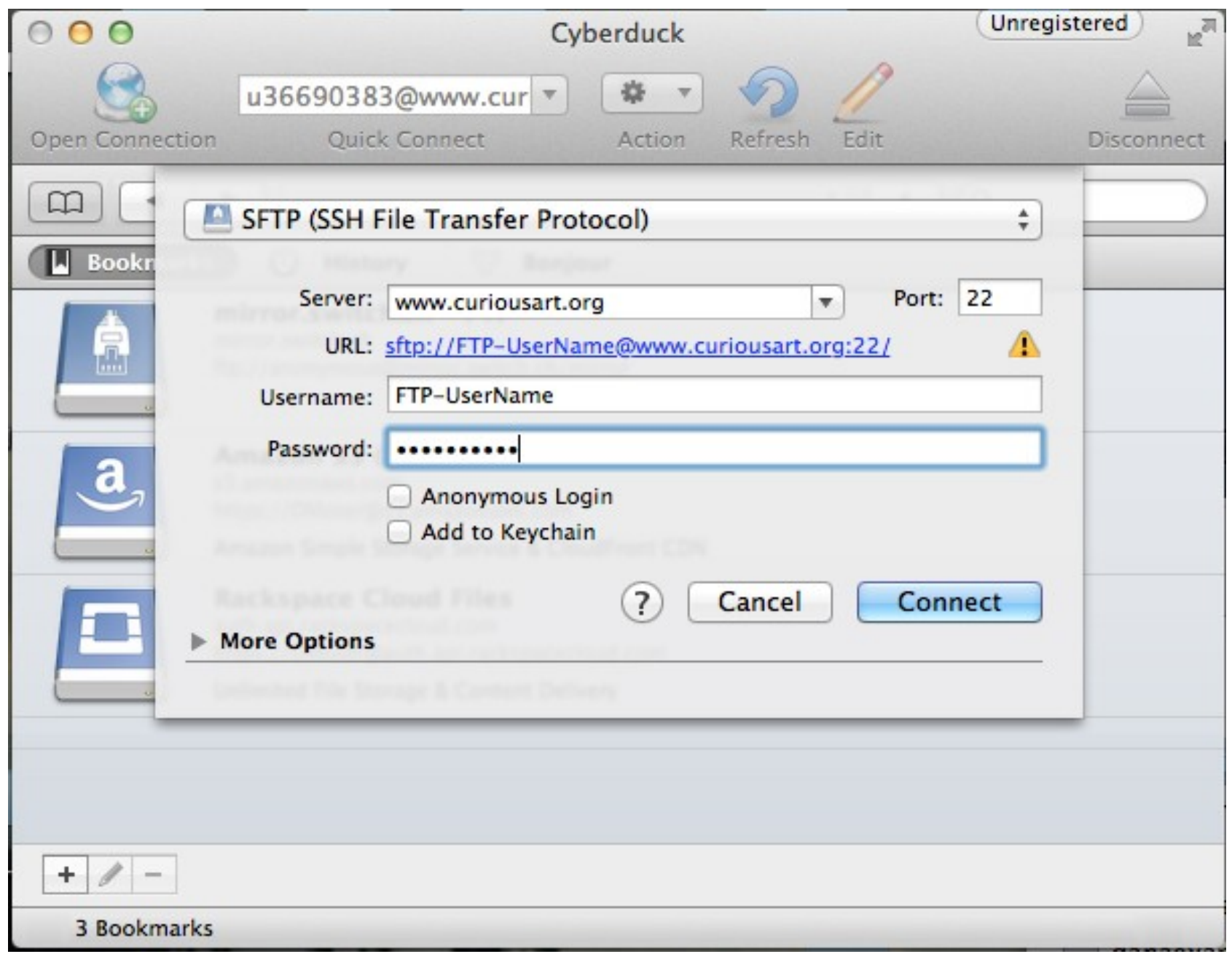

### (Use SFTP instead of whenever possible.)

Traditional method for making webpages:

- > Create a folder on your local machine with all the files in the correct relative locations
- > Edit them until they look the way you want
- > "ftp them" (upload them) to a server
- > "wash, rinse, repeat."